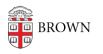

Knowledgebase > Teaching Learning and Research > Panopto > Adding Notes in Panopto (for class discussion)

## Adding Notes in Panopto (for class discussion)

Kyle Sloane - 2020-10-02 - Comments (0) - Panopto

1. Go to the Media Library in Canvas and begin playing the movie the class is discussing.

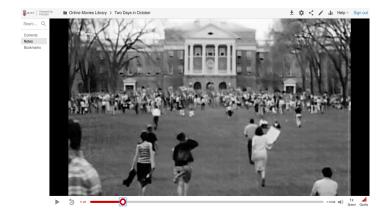

2. Click on "Notes" in the left sidebar menu.

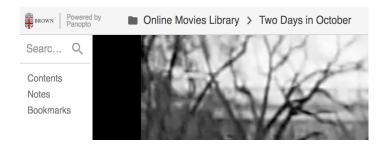

3. Next, click on "Join a channel..."

| Search this recording | Search | this | recording |
|-----------------------|--------|------|-----------|
|-----------------------|--------|------|-----------|

| Contents  | ✓ Your notes (unified\test388@brown.edu)       | :    |
|-----------|------------------------------------------------|------|
| Notes     | Join a channel                                 | Help |
| Bookmarks | Notes are synchronized to what you're watching | a    |
| Hide      | when you type them. Type and hit Enter to add  |      |
|           |                                                |      |

4. Type in your class channel in the format COURSE CODE-SECTION(if applicable)-SEMESTER-PROF LAST NAME (ex. with sections: FREN0400-S01-FALL20-SMITH; ex. with no sections: HIST1350J-FALL20-DOE).

Make sure you type in the class channel name correctly, or else no one will be able to see your notes. Ask your instructor to confirm the name if they are asking you to follow this process.

| BROWN Power          | ed by =, Online Movies > The New                                                                  | Moscow (1938) |  |
|----------------------|---------------------------------------------------------------------------------------------------|---------------|--|
| Search this re       | ecording                                                                                          | Q             |  |
| Contents<br>Captions | FREN0400-S01-FALL2 Cancel                                                                         | Help          |  |
| Notes                | Notes are synchronized to what you're watching when you type them. Type and hit Enter to add one. |               |  |
| Bookmarks<br>Hide    |                                                                                                   | _             |  |

Now you can add timed notes to the video that will only be visible to your class.

5. Use the playhead to navigate through the video and add your notes in the sidebar on the left.

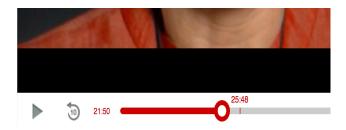

Q

| Contents  | FREN0400-S01-FALL20-SMITH ✓ ➡ Help                                        |  |  |  |
|-----------|---------------------------------------------------------------------------|--|--|--|
| Captions  |                                                                           |  |  |  |
| Notes     | This is interesting because it goes against what we are told will happen. |  |  |  |
| Bookmarks |                                                                           |  |  |  |
| Hide      |                                                                           |  |  |  |

If you hover over your notes, you will be able to click on the three dots on the right side and choose to edit or delete your note.

| Contents          | FREN0400-S01-FALL20-SMITH V 🛃 Help                                             |
|-------------------|--------------------------------------------------------------------------------|
| Captions<br>Notes | This is interesting because it goes against 6:27 what we are told will happen. |
| Bookmarks<br>Hide | We already know the narrator is ur<br>that makes sense. Test User388           |
|                   | Add a note                                                                     |

The list of notes will look something like this.

| FREN0400-S01-FALL20-SMITH                                                     | Help                                                                                                    |
|-------------------------------------------------------------------------------|----------------------------------------------------------------------------------------------------|
| This is interesting because it goes against what we are told will happen.     | 6:27                                                                                                    |
| We already know the narrator is unreliable, so that makes sense. Test User388 | 6:29                                                                                                    |
| These scene exemplifies the character's growth.                               | 30:16                                                                                                    |
| I wish it ended here instead. Test User388                                    | 43:48                                                                                                    |
| I don't think this fits with the rest of the film.                            | 46:42                                                                                                    |
| Add a note                                                                    |                                                                                                    |
|                                                                               | This is interesting because it goes against<br>what we are told will happen.<br>We already know the narrator is unreliable, so<br>that makes sense. Test User388<br>These scene exemplifies the character's<br>growth.<br>I wish it ended here instead. Test User388<br>I don't think this fits with the rest of the<br>film. |

Notes posted by other students in the class will have their names next to them, so you can identify who posted the other notes (in this case "Test User388").

You will have to refresh the page and re-join the notes channel to view recent notes posted by others.

Related Content

• Remote Teaching: Zoom and Panopto FAQs